# **cada de apostas**

- 1. cada de apostas
- 2. cada de apostas :coritiba corinthians
- 3. cada de apostas :site de estatísticas de futebol

# **cada de apostas**

Resumo:

**cada de apostas : Bem-vindo ao mundo das apostas em mka.arq.br! Inscreva-se agora e ganhe um bônus emocionante para começar a ganhar!** 

contente:

O artigo "Apostas na Copa do Mundo: Conselhos e Melhores Casas de Apostas Online" é um guia abrangente para apostas online durante a Copa do Mundo. Ele fornece informações valiosas para apostadores brasileiros, incluindo uma lista das melhores casas de apostas, dicas para calcular probabilidades e considerações importantes antes de fazer apostas. \*\*Avaliação Positiva:\*\*

\* O artigo é bem escrito e fácil de entender.

\* Oferece uma ampla gama de informações sobre apostas na Copa do Mundo, incluindo as melhores casas de apostas e estratégias.

\* A seção "Como calcular as probabilidades em cada de apostas apostas desportivas" é particularmente útil para iniciantes.

### **cada de apostas**

#### **cada de apostas**

O aplicativo Aposta Ganha é um aplicativo de apostas esportivas que permite aos usuários apostar em cada de apostas uma variedade de esportes, incluindo futebol, basquete, tênis e muito mais. O aplicativo está disponível para download gratuito na App Store e Google Play.

#### **Como instalar**

Para instalar o aplicativo Aposta Ganha, siga estas etapas: 1. Abra a App Store ou Google Play. 2. Pesquise "Aposta Ganha". 3. Clique no botão "Instalar". 4. Siga as instruções na tela para concluir a instalação.

#### **Crie cada de apostas conta**

Depois de instalar o aplicativo, você precisará criar uma conta. Para fazer isso, clique no botão "Cadastre-se" e insira as seguintes informações: \* Seu nome de usuário \* Sua senha \* Seu endereço de e-mail

#### **Faça seu primeiro depósito**

Depois de criar cada de apostas conta, você precisará fazer um depósito para começar a apostar. Para fazer isso, clique no botão "Depositar" e insira as seguintes informações: \* O valor do seu depósito \* Seu método de pagamento

#### **Comece a apostar**

Depois de fazer seu depósito, você pode começar a apostar. Para fazer isso, clique na guia

"Esportes" e selecione o esporte em cada de apostas que deseja apostar. Em seguida, clique no evento no qual deseja apostar e insira o valor da cada de apostas aposta.

### **Gerencie cada de apostas conta**

Você pode gerenciar cada de apostas conta clicando no botão "Minha Conta". Nesta página, você pode visualizar seu saldo, histórico de apostas e informações pessoais.

### **Suporte ao cliente**

Se você tiver alguma dúvida ou precisar de assistência, entre em cada de apostas contato com o suporte ao cliente pelo e-mail [email protected] ou pelo chat ao vivo.

**Pergunta:** O aplicativo Aposta Ganha é gratuito para download? **Resposta:** Sim, o aplicativo ● Aposta Ganha é gratuito para download na App Store e Google Play. **Pergunta:** Preciso criar uma conta para usar o aplicativo Aposta Ganha? **Resposta:** Sim, você precisa criar uma conta para usar o aplicativo Aposta Ganha. **Pergunta:** Como faço para fazer um depósito no aplicativo Aposta Ganha? **Resposta:** Para fazer um depósito no aplicativo Aposta Ganha, clique no botão "Depositar" e insira as seguintes informações: o valor do seu depósito e o seu método de pagamento. **Pergunta:** Como faço para gerenciar minha conta no aplicativo Aposta Ganha? **Resposta:** Você pode gerenciar cada de apostas conta no aplicativo Aposta Ganha clicando no botão "Minha Conta". Nesta página, você pode visualizar seu saldo, histórico de apostas e informações pessoais. **Pergunta:** Como faço para entrar em cada de apostas contato com o suporte ao cliente do Aposta Ganha? **Resposta:** Você pode entrar em cada de apostas contato com o suporte ao cliente do Aposta Ganha pelo e-mail [email protected] ou pelo chat ao vivo.

# **cada de apostas :coritiba corinthians**

# **cada de apostas**

O rollover nas apostas é uma exigência importante que as casas de apostas impõem aos usuários antes de permitir um saque.

### **cada de apostas**

Rollover é um termo utilizado na indústria de apostas online para descrever o processo no qual um usuário deve apostar um determinado valor para poder levantar o dinheiro ou desbloquear um bônus.

### **Bônus na Aposta Ganha**

Na Aposta Ganha, os jogadores podem aproveitar um bônus de boas-vindas de R\$ 10, que pode ser utilizado para fazer apostas em cada de apostas esportes selecionados. Os ganhos obtidos com o bônus podem ser sacados após cumprir os requisitos de rollover estabelecidos.

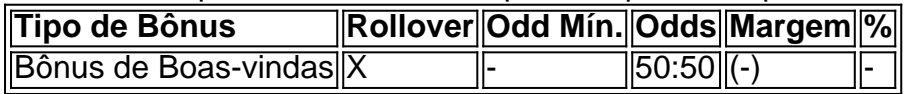

### **Bônus de Apostas: Como Funciona o Rollover na Prática**

Supondo que a casa de apostas estabeleça um rollover de três vezes (3x) sobre o valor do

bônus, isso significa que o jogador terá que apostar R\$ 300 antes de poder retirar qualquer retorno, não importa se ganhou ou perdeu as apostas, é o total apostado que conta.

## **cada de apostas**

### **cada de apostas**

As apostas futebolísticas são uma forma popular de entretenimento e ganhos em cada de apostas potencial. Com uma ampla gama de opções de apostas e uma variedade de eventos disponíveis, não é de admirar que as apostas no futebol estejam ganhando cada vez mais popularidade.

### **Entendendo as apostas em cada de apostas futebol**

As apostas em cada de apostas futebol envolvem prever o resultado de uma partida de futebol. Existem vários tipos de apostas, incluindo apostas no resultado, apostas no vencedor e apostas em cada de apostas handicaps. É importante entender os diferentes tipos de apostas e as probabilidades associadas antes de fazer uma aposta.

### **Escolha de um site de apostas**

Existem muitos sites de apostas diferentes disponíveis, por isso é importante escolher um que seja confiável e ofereça uma variedade de opções de apostas. Aqui estão alguns fatores a serem considerados ao escolher um site de apostas:

- Reputação
- Variedade de opções de apostas
- Probabilidades competitivas
- Opções de pagamento seguras
- Atendimento ao cliente responsivo

### **Fazendo uma aposta**

Depois de escolher um site de apostas, você pode fazer uma aposta seguindo estes passos:

1. Faça login na cada de apostas conta. 2. Navegue até a seção de apostas de futebol. 3. Selecione a partida na qual deseja apostar. 4. Escolha o tipo de aposta que você deseja fazer. 5. Insira o valor da cada de apostas aposta. 6. Confirme a cada de apostas aposta.

### **Conclusão**

As apostas no futebol podem ser uma forma emocionante e lucrativa de entretenimento. Seguindo as dicas descritas neste guia, você pode melhorar suas chances de sucesso nas apostas no futebol. Lembre-se sempre de apostar responsavelmente e dentro dos seus limites.

### **Perguntas frequentes**

- **Quais são os diferentes tipos de apostas em cada de apostas futebol?** Existem vários tipos de apostas em cada de apostas futebol, incluindo apostas no resultado, apostas no vencedor e apostas em cada de apostas handicaps.
- **Como faço para escolher um site de apostas?** Ao escolher um site de apostas, considere

fatores como reputação, variedade de opções de apostas, probabilidades competitivas, opções de pagamento seguras e atendimento ao cliente responsivo.

**Quanto dinheiro devo apostar?** O valor que você aposta deve depender de cada de ●apostas disponibilidade financeira e tolerância a riscos. É sempre aconselhável apostar apenas com dinheiro que você pode perder.

# **cada de apostas :site de estatísticas de futebol**

Fale conosco. Envie dúvidas, críticas ou sugestões para a nossa equipa dos contos de abaixão: Telefone: 0086-10-8805 0795 E-mail: portuguesxinhuanet.com

Author: mka.arq.br Subject: cada de apostas Keywords: cada de apostas Update: 2024/8/14 19:16:51